# **О САМОЙ РАСПРОСТРАНЕННОЙ ОПЕРАЦИОННОЙ СИСТЕМЕ ДИСПАК И ДРУГИХ ОС НА МАШИНАХ СЕРИИ БЭСМ-6**

# **Николай Евгеньевич Балакирев<sup>1</sup> , Юрий Германович Бартенев<sup>2</sup> , Светлана Александровна Зельдинова<sup>3</sup>**

1 *Московский авиационный институт (национальный исследовательский университет), Москва, Российская Федерация, [balakirev1949@yandex.ru](mailto:balakirev1949@yandex.ru)* 2 *ФГУП «РФНЦ-ВНИИЭФ», Саров, Российская Федерация, [yugbartenev@vniief.ru](mailto:yugbartenev@vniief.ru)* 3 *Независимый исследователь, Москва, Российская Федерация, [svzel@yandex.ru](mailto:svzel@yandex.ru)*

*Аннотация* **– В статье дается весьма сжатый обзор развития самой распространенной операционной системе (ОС) ДИСПАК на машинах серии БЭСМ-6. Наряду с упоминанием других ОС, сделана попытка вскрыть причины популярности этой ОС, работавшей на подавляющем количестве вычислительных центров (ВЦ) СССР. В те годы на этой операционной системе было решено множество производственных задач, включая космические программы, оборону страны и другие народно-хозяйственные задачи. Авторы участвовали в большинстве разработок того времени и не склонны потерять нить объективности. В живых, увы, осталось не так много системных программистов, кто вправе выступать от лица всех разработчиков ОС, так как многие из них покинули нас, обретя покой в ином мире. Отчасти хочется дать отпор некоторым фантазиям и выдумкам, а иногда откровенной лжи об отсутствии успехов того времени тем, кто смотрит в прошлое, не имея объективных данных и представления о делах давно минувших лет. Вызывает сожаления отсутствие опубликованных материалов работы комиссии по эксплуатации вычислительных машин (КЭВМ) с секцией пользователей БЭСМ-6. Материалы данной статьи подтверждены множеством конкретных фактов. Кроме этого, имеется множество закрытых материалов работы вычислительных центров предприятий оборонного комплекса, которые, как мы надеемся, будут обнародованы.**

# *Ключевые слова* **– операционные системы, машины серии БЭСМ-6, мониторная система, многомашинные комплексы, многопроцессорные комплексы.**

#### I. ВВЕДЕНИЕ

Трудно по прошествии большого количества лет привести неопровержимые доказательства наличия высокого уровня системных программистов Советского Союза. Но некоторые «улики», оставшиеся как в материалах Комиссии по эксплуатации вычислительных машин (КЭВМ) [1], в отчетах некоторых режимных предприятий, так и в памяти участвовавших в этом процессе авторов этой статьи, могут быть основанием для вышесказанного утверждения. В данном случае, в большей степени это касается в первую очередь воспоминаний авторов, находившихся в центре событий и участвовавших в разработках ОС ДИСПАК. Наряду с достоинствами советских ОС, которые, все же, так или иначе сравнивались с зарубежными аналогами, которые проникали через применение машин PDP [2], машин ЕС ЭВМ, как аналог машин IBM-360, ICL и других зарубежных ЭВМ, хотелось выделить не только человеческие качества, но и особую атмосферу творчества, которая сопровождала разработки в этой области. А, кроме этого, хотелось отметить возможность участия широкого круга энтузиастов из вычислительных центров СССР в улучшении характеристик ОС и достаточную открытость проводимых разработок, что позволило удовлетворить потребности и запросы пользователей машины БЭСМ-6 и ОС ДИСПАК в максимальной мере. Относительно вышесказанного, хотелось бы с душевной теплотой упомянуть фамилии тех, кто участвовал и содействовал разработке и развитию ОС и, хотя бы в данной статье отдать дань этим людям, так как многие из них не умели себя пиарить и писать статьи, хотя программу в несколько сотен ассемблерных команд они могли бы написать и сейчас.

### II. ЕДИНЫЙ РЯД МАШИН СЕРИИ БЭСМ-6

Машина БЭСМ-6 впитала в себя все лучшее из предыдущих разработок С.А. Лебедева и его команды [3]. По факту, появившись под названием БЭСМ-6, она повторилась в комплексе «Эльбрус 1-К2» (первоначально процессор СВС), а затем в комплексе «Эльбрус-КБ» в виде неизменной архитектуры основной системы команд для пользователей и с дополнением команд работы с байтами и другими структурами. Таким образом, не анонсированная как единый ряд машин с совместимой архитектурой, она повторилась в других аппаратных реализациях систем. Сюда следовало бы отнести и микропрограммную реализацию БЭСМ-6 (как малую ЭВМ), которую произвели разработчики вычислительного центра ОИЯИ из Дубны.

Основное представление о ЭВМ БЭСМ-6 можно получить по *ТЕХНИЧЕСКОМУ ОПИСАНИЮ Часть IX Полное описание системы команд и методики обслуживания аппаратуры машин ИЫ.700 000 ТО-8 Московский завод САМ отпечатано 18.01.71 г. заказ 2001 наряд № 157-300*. И это описание было настольной книгой разработчиков операционных систем. Основные, хорошо известные характеристики этой машины состоят в следующем:

- Одноадресная система команд.
- $\bullet$  Процессор RISC.
- Страничная организация памяти.
- Два режима работы: пользователя и ОС (с него начинался запуск БЭСМ-6).
- Наличие плавающей запятой.
- 32 страницы адресуемой памяти, состоящей из 48 разрядных слов.
- Все команды производятся через сумматор, состоящий из 48 разрядов.
- В 48-разрядном слове размещаются 2 команды.
- Периферия: МБ и МЛ.
- Ввод с перфокарт.
- Вывод АЦПУ.
- Операторский телетайп.

Затем появились:

- Расширение физической памяти до 128 страниц.
- МД 7,25, а затем 29 и 100 Мб.
- Коммутатор дисков на общую дисковую память.
- Видеотоны.
- Графопостроители.

Периферия БЭСМ-6 могла отправлять вывод на принтер АЦПУ-128 (Алфавитно-Цифровое Печатающее Устройство) и считывать ввод с перфокарт в наборе символов ГОСТ 10859. Телетайп *Consul*-254, сделанный *Zbrojovka Brno* в Чехословакии, использовался для интерактивных сеансов. Когда стали доступны ЭЛТ-терминалы, БЭСМ-6 можно было подключать к терминалам Видеотон 340 [3].

Стоит отметить хорошую поддержку команд работы с битами и отсутствие таковых для работы с байтами. Например, операция определения старшей единицы, появившаяся ещё на БЭСМ-6, в системе команд (инструкций) *Intel* появилась лишь после появления серии процессоров *Intel* 386. Полезной, удобной и широко применимой нами была и команда сборки бит по маске. Такой команды не наблюдается в существующей серии персональных компьютеров [4].

Все последующие реализации ЭВМ лишь расширяли круг возможностей базовой машины:

I. На «Эльбрус 1-К2» открылись возможности создания уже не только многомашинного комплекса, а также многопроцессорного комплекса, обеспечивающего распараллеливание программ в виде взаимодействующих процессов на разделяемой несколькими процессорами памяти. И здесь же открылась возможность общего использования памяти между множеством процессоров одной машины и таким образом обеспечивать миграцию программ и ОС между процессорами. Именно память стала главным связующим элементом различных составных частей ОС и программ. Следствием стала возможность динамического реконфигурирования, ввода и вывода аппаратных модулей без перевызова операционной системы. Описание системы команд представлено в документе *Эльбрус 1-К2* [Спецпроцессор СВС-1. СИСТЕМА КОМАНД. Техническое описание. ИЫЗ.055.006 ТО4 1980 г.

*II.* На «Эльбрус-КБ» появилась возможность расширить плавающую арифметику до 64 разрядов. За счет расширения системы команд открылась возможность обработки байтовой (текстовой) информации. Кроме этого, появился расширенный набор команд, облегчающий и оптимизирующий написание программ. Важнейшим шагом в аппаратном исполнении был отказ от ПВВ и создание мультиплексора для подсоединения периферийных устройств. «Эльбрус-КБ» поддерживал ЕС-овские каналы управления внешними устройства, благодаря которым можно было подключать ЕС-овские устройства: диски, ленты, АЦД, АЦПУ, АКК для связи с другими ЭВМ, УВВК, ПФК. Впервые вместо аппаратного пульта был реализован пульт на основе персонального компьютера, в начале на базе ДВК-3, а затем на основе ЕС-1840. Межпроцессорная связь «Эльбрус-КБ» обеспечивалась возможностью обмена между ними сигналами и возможностями чтения процессором с номером *k* в свою память заданного участка памяти процессоров *k*-1 и *k*+1, но эта аппаратная возможность *hardware* не была реализована в *software*. Подробное техническое описание присутствует в виде документа *Эльбрус-КБ [ПРОЦЕССОР. ТЕХНИЧЕСКОЕ ОПИСАНИЕ ЧАСТЬ 8 СИСТЕМА КОМАНД 1988 г.*

Безусловно, такой широкий комплект устройств и ориентация на одновременное использование машинного времени множеством пользователей предъявляли высокие требования к качеству и эффективности ОС.

### III. ИСТОРИЯ СОЗДАНИЯ, СТАНОВЛЕНИЯ И РАЗВИТИЯ ОС ДИСПАК И ДРУГИХ ОС

Хотя ОС называется «мягким железом» (software), но применяемость всего вычислительного комплекса весьма зависит от качества, прежде всего, операционной системы. И тут невольно возникает вопрос - «Почему при одних и те же условиях (одна машина) популярность (применяемость) одной системы выше по отношению к другой?». Казалось бы, чем больше возможностей и чем более глубоко и научно проработана система, тем популярнее должна быть ОС. Но есть другая сторона, которая связана с прозрачностью в понимании заложенных в систему возможностей и простотой и надежностью ее эксплуатационных характеристик.

С появлением машины БЭСМ-6 многие ВЦ готовы были заполучить ее. Но без математического обеспечения эффективное использование машины невозможно... Многие вычислительные центры заранее готовились к принятию новой техники и имели солидный штат специалистов-программистов, в задачу которых входило обеспечить программирование задач математиков и их решение на внедряемой вычислительной технике. При этом для её эксплуатации и сопровождения собирали высоко образованный состав высококвалифицированных специалистов. До получения новой ЭВМ специалистов заранее посылали на освоение новой техники. Многие из них, прежде всего, из уст разработчиков, получали всю необходимую информацию и даже, в какой-то мере, помогали в создании нового математического обеспечения. Участие специалистов организаций в разработках приветствовалось, и они активно ездили в командировки и на еще не прошедшей государственные. испытания технике разбирались в ее особенностях.

Предтечей ОС ДИСПАК явилась Д-68 и на её базе решили попробовать свои силы по созданию своей ОС представители прежде всего ОИЯИ (г. Дубна), ИПМ АН СССР, а позже ВЦ МГУ. Не остались в стороне два известных теперь центра, ВНИИТФ и ВНИИЭФ. Трудно точно определить первоначальную мотивацию к такой деятельности, но, так или иначе поддержанная руководством, за это дело взялась молодая команда специалистов-математиков ВНИИТФ из закрытого города на Урале. Руководителем этой команды оказался Владимир Федорович Тюрин, заядлый спортсмен-теннисист и абсолютный трудоголик. Он посещал ИПМ АН СССР, ИТМ и ВТ и другие организации, внимательно присматриваясь к разработкам. В последующем это всё пригодилось в их разработке. С благословения А.А. Бунатяна (ВНИИТФ) первыми разработчиками системы ДИСПАК, работа над которой началась в декабре 1969 г., стали С.А. Зельдинова, Ю.И. Озорнин, Н.И. Шулепов, В.Л. Корякин, Л.В. Кошкина, Г.П. Охрименко, В.И. Зуев [5, 6]. Стоит отметить тесное взаимодействие этой группы с командой разработчиков ОС ИПМ. Но каждая из команд выбрала свой вектор развития, учитывающий собственное понимание запросов пользователей.

Для ОС ИПМ была характерна высокая академическая проработанность и системность, вложенная в данную разработку.

Вот выдержка из препринта Института прикладной математики им. М.В. Келдыша:

«При разработке системы авторы широко использовали принятые в человеческом обществе механизмы взаимодействия. Все задачи рассматривались как члены коллектива, которые могут вступать друг с другом в различные отношения - от совершенной изоляции до полного разделения всех ресурсов. Кажлый ресурс (память, файл, устройство) имел своего хозяина, который мог его отлавать или славать в аренду любой другой задаче, оговаривая соответствующие права использования. Обмен сообщениями между задачами обладал всеми особенностями почтовых отправлений, включая уведомление о вручении. Каждая задача могла открывать до восьми процессов. Для управления процессами использовался аппарат событий, а также прямые команды открытия, закрытия, прерывания и пуска. Одни задачи могли вызывать другие, выстраивая таким образом деревья подчинения произвольной глубины. При вызове подчиненной задачи можно было определить режим управления, при котором главной задаче в любой момент оказывались доступными любые ресурсы подчиненной и управление ее процессами.

- В этом проекте, - констатирует К.Н. Ефимкин на страницах памяти ИПМ в статье, посвященной И.Б. Задыхайло, - были сформулированы подходы к разработке операционных систем, опережающие свое время, и практически воплощены методы создания операционных систем, используемые в дальнейшем во многих технологиях разработки операционных систем» [7, с. 26].

Достаточно устойчивая производственная версия ОС ИПМ начала функционировать в 1970 г. Нужно сказать, что к этому времени была выпущена основательная документация - 11 «томов» (изданий ИПМ) с общим названием «Математическое обеспечение БЭСМ-6». Документация охватывала весь круг

вопросов, связанных с подготовкой задачи для счета и организацией самого счета. Каждый том содержал соответствующую часть программного обеспечения (операционной системы, трансляторов, сервисных услуг, инструкции для инженера и оператора). Был даже выпущен отдельный путеводитель по этим томам. ОС ИПМ успешно работала в Институте все 70-е годы, разделяя время с ОС ДИСПАК. Многие сотрудники предпочитали ДИСПАК. Но некоторые задачи могли считаться только на ОС ИПМ, например, задачи отдела А.А. Самарского или А.В. Забродина. Причина в том, что в ОС ИПМ была реализована виртуальная память, чего в ДИСПАКе длительное время не было [6].

Такая же академичность была присуща ОС ДУБНА, кроме этого, у них в распоряжении оказался большой пакет так называемых стандартных программ, которые они начали переносить на комплекс машины БЭСМ-6.

Что касается ОС ДИСПАК, то система в первую очередь была обращена к большому кругу математиков-пользователей, которым важно было иметь:

- эффективное использование времени центральным процессором (ЦП) на задачи пользователей;
- удобство и прозрачность взаимодействия при прохождении задачи на ЭВМ;
- простоту в выявлении причин не предусмотренного пользователем завершения задачи;
- осведомленность о показателях потребления ресурсов;
- удобство организации функционирования ВЦ и работы операторов ЭВМ.

Пользователей интересовали не перспективные технические идеи: виртуальная память, главная и подчиненная задачи (процессы), события и процессы и др., открывающие путь к созданию комплексов программ, а быстрое получение результата при «обсчитывании» вполне земных задач. Ну, а главным дефицитом (это слово было характеристикой того времени) было машинное время для отладки и вычисления разработанных алгоритмов. И это в первую очередь было учтено разработчиками ОС ДИСПАК [6].

# IV. ЭФФЕКТИВНОЕ ИСПОЛЬЗОВАНИЕ ВРЕМЕНИ ЦП

В то время переход от монопольного использования ЭВМ, т.е. фактически от однопрограммного режима к мультипрограммному, был абсолютно новым, но величайшим шагом, позволяющим эффективно использовать так называемое машинное время. В этом случае обсчитывался уже пакет программ, а не одна программа. Таким образом, в ОС появился так называемый пакетный режим, в котором предусматривались три этапа:

*Первый этап* – буферизация программ. В то время программы, – как правило, вводимые с перфокарт, поступали в буфер задач, в котором для каждой задачи предусматривалась служебная информация, сообщаемая пользователем о требуемых ресурсах. Таким образом, формировался пакет задач, готовый к исполнению.

*Второй этап* – планирование задач. Производилась выборка совокупности задач, для выполнения которых имелось достаточное количество ресурсов. Большой объем буферизации позволял непрерывно заполнять вычислительный комплекс задачами. Именно такой подход превращал комплекс в не останавливаемый конвейер по выполнению задач пользователей. Стоит отметить, что определяющим ресурсом было время, заказываемое на решение задачи.

*Третий этап* – переключение задач при предоставлении времени ЦП. Планировщик переключения задач загружал программу в оперативную память и выделял ей определенный, в соответствии с выбранной стратегией, квант времени ЦП. При исчерпании кванта времени, обращении к экстракодам ОС или приостановки счета из-за обмена, следующий квант времени предоставлялся уже другой задаче. Таким образом производилось распределение времени и через него относительно равномерное использование ресурсов ЦП между задачами. Одновременно в режиме мультипрограммирования можно было запустить до 16 задач пользователя, а в последующем уже до 48 задач. Работа планировщика была тесно связана с алгоритмами откачки-подкачки страниц и таким образом обеспечивалась общая эффективность работы ОС, которая в минимальном объеме занимала время ЦП.

Таким образом, практически исключался непроизводительный простой вычислительного комплекса, и для ОС ДИСПАК в большинстве крупных вычислительных центров СССР показатель используемого машинного времени превышал 90%.

Пример. Существовали официальные цифры статистики использования машинного времени для ОС на ЕС 1060 (аналог IBM-360), которые показывали, что время центрального процессора использовалось пользователем лишь на 50%. Объективно это было связано с неэффективностью аппаратно-программной откачки-подкачки, которая требовалась при переключении задач в центральном процессоре.

При потоке до 1000 задач за сутки в больших вычислительных центрах продуманность стратегии загрузки ЦП и согласованность работы всех процессов в рамках ОС ДИСПАК обеспечивали эффективное использование машинного времени вычислительных комплексов.

V. УДОБСТВО И ПРОЗРАЧНОСТЬ ВЗАИМОДЕЙСТВИЯ ПРИ ПРОХОЖДЕНИИ ЗАДАЧИ НА ЭВМ

Безусловно, высокая эффективность не могла достигаться без участия пользователей в задании стратегии прохождения задач. При формировании колоды перфокарт (первоначально это был основной и единственный способ взаимодействия с ЭВМ) набивались перфокарты, содержащая служебную информацию о требуемых для исполнения программы ресурсах, о которых мог сообщить только пользователь. По факту это давало возможность более эффективно планировать пакет решаемых задач и предоставлять время ЦП в первую очередь задачам, которые можно было совместить с учетом заказываемых ресурсов и их наличия на машинном комплексе.

Пользователи быстро поняли, что чем меньшее количество ресурсов запрашивается, чем быстрее задача просчитывается на ЦП. Более того, по завершению задачи пользователю в конце его распечаток АЦПУ, начиная со слов «КОНЕЦ ЗАДАЧИ», выдавалась информация о запрашиваемых и использованных в процессе исполнения его программы ресурсах (рис. 1).

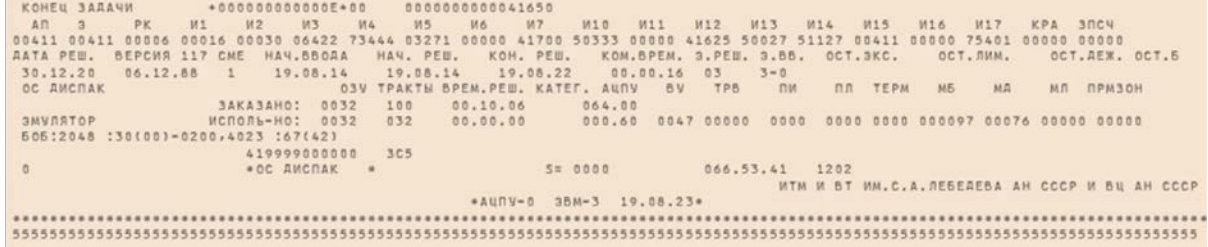

#### Рис. 1. Распечатка об используемых ресурсах

Использование ресурсов хорошо просматривалось на основе двух строк с именами «ЗАКАЗАНО:» и «ИСПОЛЬ-НО:». Пользователь мог в соответствии с этой распечаткой подкорректировать заказываемые ресурсы, и таким образом ускорить начало и, соответственно, окончание счета задачи. Немаловажным моментом являлась фиксация даты и времени решения, а также версии ОС (ошибка могла быть связана и со сменой версии), на которой просчитывалась задача. Кроме этого, фиксировалось время появления задачи в системе, время начала решения и, наконец, окончания задачи. В распечатке указывалось даже количество использованной бумаги.

Таким образом, подход к использованию ресурсов был глубоко эшелонированным и зависел не только от конфигурации ЭВМ и возможностей ОС системы, но и регулировался пользователями системы. Таким образом, в систему входила триада ЭВМ-ОС-ПОЛЬЗОВАТЕЛЬ, которая определяла загрузку вычислительного комплекса.

#### VI. ПРОСТОТА В ВЫЯВЛЕНИИ ПРИЧИН НЕ ПРЕДУСМОТРЕННОГО ПОЛЬЗОВАТЕЛЕМ ЗАВЕРШЕНИЯ ЗАДАЧИ

При написании программы, реализующей алгоритм пользователя, до получения результата надо пройти длинный путь, связанный с отладкой правильности отображения алгоритма в текст программы, с согласованностью реально исполняемой программы с ОС и аппаратной реализуемостью с учетом аппаратных возможностей ЭВМ. Полная информированность о причинах снятия задачи, связанных с ошибкой внутри программы или при взаимодействии с ОС и аппаратурой - наиважнейший аспект при решении задач.

При выполнении задачи непредвиденные обстоятельства могли привести к преждевременному её завершению без получения ожидаемых результатов. Причины этого можно было разбить на три группы:

1. Сбой мог произойти по вине аппаратуры, это было достаточно частым явлением в то время, и здесь требовалось вмешательство инженерного состава. Наряду с предсказуемыми ошибками были абсолютно парадоксальные сбои, которые не фиксировались в ОС, но имели в своей основе аппаратную ошибку. На ВЦ АН СССР была написана программа, которая при включении её в решение гасила все индикационные лампочки на пульте машины. Это приводило операторов в шок, особенно в ночное время. Стали разбираться с привлечением разработчиков машины БЭСМ-6 А.А. Соколова, М.В. Тяпкина, создателей ОС В.Ф. Тюрина, С.А. Зельдиновой и др. При разборе «полетов» оказалось, что пользователь затребовал ресурсы оперативной памяти нестандартным образом: заказывались всего лишь две или три страницы памяти, и это вызывало инициацию скрытой ошибки, которая в итоге приводила к гашению лампочек индикации на пульте.

Более «тяжелый» случай был в Институте кибернетики АН УССР. В их распоряжении имелись две машины БЭСМ-6, работающие раздельно. На одной была установлена ОС ДУБНА, на другой - ОС ДИСПАК. После внедрения очередной новой версии ОС ДИСПАК на этой машине при решении одной и то же задачи в процессе исполнения вдруг стали получаться совершенно разные результаты. Такую неоднозначность тут же связали с работой ОС, не выдвигая версию аппаратного сбоя.

Поскольку это происходило не для всех задач, то можно было предположить, что причина связана именно с особенностями задач. Однако подозрение пало на ОС ДИСПАК и потребовался почти недельный анализ таких задач, прежде чем удалось найти задачу, исполнение которой можно было проследить на уровне Ассемблера. Оказалось, что в программе использовались две стандартные операции: простое вычитание и обратное вычитание, которые в связке приводили к аппаратному сбою. Набранная на пульте программа с этими командами и запущенная в цикле, показала сбой в арифметическом устройстве, связанный с нарушением контакта в ячейках. Замена их ячейками ЗИП полностью устранила это явление и все задачи пошли без ошибок. А первоначально даже начали планировать переход на другую ОС!

Другой пример относится к применению мультипроцессорной ОС СВС на четырехпроцессорном комплексе с общей памятью. Он связан с записью командного слова через буферную память с последующим вытеснением её в оперативную память специальной командой выталкивания содержимого быстрых регистров записи (БРЗ).

Это приводило к возникновению мерцающей ошибки «контроль команды», которая изредка возникала, так как команда записывалась в то место, которое было занято данными, и была связана с невыполнением одной доработки по упомянутой выше специальной команде. Из-за этого ввод в эксплуатацию ОС СВС затянулся на несколько месяцев.

Но это были аппаратные сбои, не фиксируемые ОС. Все остальные сбои, о которых «сообщалось» ОС, появлялись в распечатке, по которой при необходимости производился разбор ситуации.

2. Сбой мог произойти по причине нарушения правил обращения к ресурсам ОС или при обращении к экстракодам [5, 6], аналог названия программных прерываний на персональных компьютерах фирмы Intel [4]. Безусловно, при обращении к ресурсам, контролируемым ОС, требовалось соблюдения определенных правил оформления. Но, кроме этого, могли быть аппаратнопрограммные сбои, связанные, например, с чтением МЛ (МД). При некорректном обращении к экстракоду и при невозможности после определенной серии обращений считывания к МЛ задача по инициативе ОС снималась с сообщением о такого рода, по факту, сбое.

3. Сбой мог произойти и по вине пользователя, например, тот же общеизвестный аварийный сбой - деление на нуль. Более важным моментом были случаи зацикливания задачи, которые никак не обнаруживались. Но здесь спасала фиксация времени, необходимого для решения задачи. И, если задача зацикливалась, то её завершение сопровождалось сообщением о исчерпании ресурсов времени. Как правило, разработчики больших программ задачу отлаживали на небольшом объеме данных, на которых могли выявляться зацикливания, а затем эта же задача запускалась на исполнение для большого объема данных (big data). Стоит отметить хорошее знание разработчиками больших программ системы команд и возможностей ОС на уровне экстракодов при решении их задач. Поэтому оптимизация времени решения задачи часто достигалась благодаря пользователям.

Таким образом, при непредусмотренном пользователем завершении задачи, он мог вскрыть причину такого завершения, получив консультацию от инженеров, программистов, эксплуатирующих ОС, или мог обратиться даже к самим разработчикам ОС и ЭВМ.

# VII. СТАТИСТИКА КАК СРЕДСТВО ОБЕСПЕЧЕНИЯ ЭКСПЛУАТАЦИОННЫХ ХАРАКТЕРИСТИК ЭВМ

Анализируя распечатку в конце программы, можно было сформировать образ функционирования всего комплекса, увидеть невостребованность того или иного ресурса и так далее. Имея, наряду со сведениями о потребленных ресурсах, информацию о времени поступления задачи в систему, времени начала и завершения её решения, а также информацию о версии ОС, пользователь мог подстраиваться под текущий процесс обработки потока задач и планировать свою работу, а при необходимости мог документально предъявлять претензии по результатам и задержке решения его программы. Это были внешние статистические данные о задаче.

Но наряду с этим в системе регулярно снималась статистика использования ресурсов как отдельно взятой задачей, так и интегральные показатели загрузки периферийных устройств и центрального процессора. Здесь же фиксировались аппаратные сбои. Сбор статистики был многоуровневым: оперативный сбор данных, аккумулированный сбор их по времени на носители (МБ, МД, которые были

продолжением памяти ОС) и наконец, в 24.00 происходил сброс статистических данных на внешние носители, специальные диски или ленты статистики. Всё это позволяло анализировать и выстраивать картину загрузки всего комплекса, производить упреждающий ремонт и профилактику аппаратуры, оценивать возможности загрузки процессора и планировать дальнейшую работу вычислительного центра. Работы с программами, связанными со статистикой и её обработкой, возглавлял Б.Ф. Синенкин. Благодаря такой организации наиболее мощные вычислительные центры ВНИИТФ, ВНИИЭФ, ВЦ АН СССР, ВЦ СО АН СССР, ВЦ ИПМ и многие другие обеспечивали максимальную загрузку своих вычислительных комплексов.

# VIII. ОБЕСПЕЧЕНИЕ НАДЕЖНОСТИ ЧЕРЕЗ КОНТАКТ ПОЛЬЗОВАТЕЛЕЙ С РАЗРАБОТЧИКАМИ ОС

Всё вышеперечисленное создало основу для надежной эксплуатации вычислительных центров. Но в ту пору обеспечение бесперебойной работы самой ОС и противодействие проникновению в неё и взлому её компонент были столь же актуальны, как и в настоящее время. Особенно это стало критичным после внедрения диалогового режима.

Блокирование возможностей вмешательства в ОС обеспечивалось в первую очередь наличием режима ОС, в котором имелось подмножество команд, исполняемых только в этом режиме. Здесь стоит сказать, что так называемый защищенный режим в архитектуре *Intel* [4] - всего лишь средство защиты для памяти, выделяемой под ОС. По мнению авторов, именно отсутствие режима ОС в системе команд приводит к взлому системы и проникновению в её модули. В нашем случае запуск всей системы, а в первую очередь загрузчика, начинался с режима ОС, что не позволяло на начальном этапе вызова вклиниться в систему. Для Intel старт начинается с режима реального времени и только после раскрутки ОС вводится защищенный режим. Понятно, что в этот промежуток можно вклиниться в работу ОС.

Но это не означает, что проблем не было. В режиме пользователя формировались программы, которым необходим был доступ к ресурсам и таблицам ОС, также существовало множество обслуживающих программ, которым требовался тесный контакт с ОС. Программные прерыванияэкстракоды, как и любые прерывания, переводили ЭВМ в защищенный режим, в котором предусматривались экстракоды, отчасти открывавшие скрытые возможности ОС. И именнов этом крылась опасность атак на операционную систему, и именно здесь они и происходили. В отсутствие развитой файловой системы первое время больным вопросом было неконтролируемое обращение к МЛ и МД: пользователь мог заказать системный диск или ленту и обратиться к ней от своего имени.

Такой случай произошел в НИВЦ МГУ. В то время уже эксплуатировался удаленный режим доступа к центральному процессору для диалоговых систем. При обновлении ОС разработчик вдруг увидел обращение к системной ленте, на которой находились тексты ОС. Понимая, что кто-то пытается незаконно прочитать содержимое ленты, произвели блокировку терминальной сети. А по номеру терминального канала обращения удалось определить местоположение «любопытного» пользователя. По внутреннему телефону удалось установить с ним связь. И на вопрос: «Почему он обращается к чужой ленте?» был получен ответ: «А я просматриваю все ленты, которые ставятся на лентопротяжки на ВЦ МГУ!». После дальнейших бесед этот «любопытный» влился в команду разработчиков.

Подобное взаимодействие было широко распространено, и можно сказать, что ОС ДИСПАК развивалась всем миром. Приведем некоторые примеры такого взаимодействия:

• отладчик программ разрабатывался В.В. Самофаловым, представителем ВЦ ИММ Уральского отделения АН СССР;

• терминальную сеть и диалоговую систему КРАБ разрабатывали программисты под руководством Анатолия Гуляева;

• мониторную систему Дубна помогали подключать программисты из ИАЭ им. И.В. Курчатова во главе с И.Г. Пасынковым;

• ленты ЕС ЭВМ подключал и писал программу доступа программист из авиационной организации П.Я. Шлезингер;

• диалоговую систему ДЖИН, выступающую в роли информационной системы ОС и впервые предлагающую набор компьютерных игр, разрабатывал В.В. Кобелев;

• графическую систему на Алголе создавалась тем же В.В. Кобелевым, а графическую систему на Фортране разрабатывал коллектив разработчиков под руководством Ю.М. Баяковского.

Этот список можно и продолжить, но стоит отметить, что всё это делалось в контакте с разработчиками ОС. Особенно этому способствовал переезд В.Ф. Тюрина в Москву и его постоянное, с 9.00 до 24.00, присутствие на рабочем месте. Звонили со всех концов СССР, чуть ли не ежедневно появлялись посетители с ВЦ и организаций, и все они обязательно выслушивались. Замеченные пользователями ОС ошибки и недочеты тут же брались на учет, а были случаи, когда они тут же и

исправлялись. Просьбы по совершенствованию системы и по написанию новых экстракодов тут же фиксировались и в последующем чаще всего реализовывались.

Очень часто В.Ф. Тюрин лично выезжал на ВЦ и разбирался в сложных ситуациях. Представители группы разработчиков также выезжали во многие ВЦ и устанавливали ОС ДИСПАК на машины БЭСМ-6.

Вот пример случая экстренного вызова в одну из организаций министерства электронной промышленности (МЭП). Поздним вечером поступила информация о найденной в системе ошибке (это касалось ошибки в новом экстракоде). Ошибка была оперативно исправлена, но необходимо было обновить версию системы. Для установки был отправлен один из авторов этой статьи, но оказалось, что у него не были оформлены соответствующие документы для допуска на объект. Проблема была решена курьезным образом, – в проходной при прохождении через турникет разработчика представили в качестве… магнитной ленты, сказав: «Видишь, это магнитная лента!». Таким образом, проблема была решена, а рано утром разработчик возвратился в Москву. Вполне можно утверждать, что ОС ДИСПАК была плодом совместного труда как разработчиков, так и пользователей БЭСМ-6.

#### IX. УДОБСТВО ОРГАНИЗАЦИИ ФУНКЦИОНИРОВАНИЯ ВЦ И РАБОТЫ ОПЕРАТОРОВ ЭВМ

С самого начала создания ОС ДИСПАК вопросам надежности работы системы и удобства работы операторов уделялось постоянное внимание. Этому способствовало тесное сотрудничество с инженерами (машинниками) и операторами.

Характерный пример. С началом работы над ОС ДИСПАК. В.Ф. Тюрин постоянно находился в машинном зале, где операторы мучились с магнитными лентами: надо было указывать, куда поставлена бобина, а так как дисков еще не было, а лент было много, то и ошибок операторов было достаточно. Тогда и возникла идея заносить номера бобин в служебные слова каждой зоны МЛ. При постановке новой ленты она автоматически опознавалась. При необходимости оператор мог переставить ее на другое устройство без дополнительного указания ОС.

Большое внимание в ОС ДИСПАК уделялось средствам функционирования в критических ситуациях – была реализована развитая система сообщений пользователю, оператору и обслуживающему персоналу. Система осуществляла оперативный сбор статистики, как о работе аппаратуры, так и о действиях пользователей, обрабатывая накопленные за различные периоды времени данные.

Для БЭСМ-6 хорошим индикатором загрузки процессора была буквенная надпись на БРЗ слова «ЖДУ». Когда она исчезала, то это говорило о том, что процессор занят полезной работой. И операторы умудрялись воздействовать на процесс прохождения задач через подбор так называемых решаемых задач, используя директивы управления ОС.

Очень важным подспорьем были распечатки на операторский терминал, который фиксировал происходящие «события» и своими ударами при печати на бумажные носители информировал операторов о необходимости обратить внимание на происходящие на комплексе события. Таким образом, терминал выступал в роли диспетчерского пульта управления комплексом.

#### X. ПОСТОЯННОЕ СОВЕРШЕНСТВОВАНИЕ ОС С РАЗВИТИЕМ И РАСШИРЕНИЕМ АППАРАТНЫХ ВОЗМОЖНОСТЕЙ

Триада – разработчики ОС, инженерные службы и пользователи – вот те люди, которые обеспечивали успех всей системы в целом и её эффективное использование. Безусловно, были наиболее значимые нововведения, которые качественно улучшали показатели всего вычислительного комплекса. Первоначально БЭСМ-6 не предусматривала совместного использования нескольких ЦП и подключения общих дисков. Поэтому, прежде всего, стоит отметить инициативную разработку коммутатора дисков и объединение множества БЭСМ-6 в единый многомашинный комплекс с синхронизацией доступа к дискам по команде захвата и освобождения дисков (ENQ и DEQ).

Вот что говорится в воспоминаниях Надежды Модестовой:

«К этому моменту ДИСПАК был уже на каждой машине, а обмен данными происходил через ленту: на нее записывали информацию, затем ленту снимали и переставляли на другую машину. Диски у каждой ЭВМ были свои. Идея создать общий диск возникла у талантливого разработчика аппаратного обеспечения ЭВМ Юрия Николаевича Мазурина, и он разработал т.н. коммутатор внешней памяти, при помощи которого каждой машине стал доступен любой диск. <…>

В 1976 г. была реализована возможность создавать многомашинные вычислительные комплексы из ЭВМ БЭСМ-6 с общей дисковой памятью и автоматическим перераспределением задач между ЭВМ. Это позволило значительно повысить производительность и функциональную надежность вычислительных систем. Разработали и внедрили терминальный коммутатор с выходом на несколько машин. Теперь

пользователь мог запускать свои задачи на любом терминале и на любую ЭВМ многомашинного комплекса.

Новой операционной системе (ОС), при помощи которой стало возможно вести интерактивный режим работы, дали название ДИАПАК (сокращение от «диалого-пакетный режим»)» [8]. Названные аппаратные разработки затем были внедрены на всех вычислительных комплексах, использующих БЭСМ-6. Стоит заметить, что работа с терминалами происходила на битовом уровне, что требовало больших усилий по созданию сложного и надежного программного интерфейса.

В рамках многомашинного комплекса появились работы по распараллеливанию задач. Но такая возможность могла быть использована для слабо связанных процессов, т.е. процессов, в которых время не синхронизируемого счета было больше времени синхронизации и обмена с диском. Настоящее распараллеливание задач сдерживалось отсутствием общей памяти со средствами синхронизации процессов в виде аппаратных команд. Именно такие команды появились на комплексе «Эльбрус», которые позволяли обеспечить реальное и эффективное распараллеливание.

Введение коммутатора терминалов прорвалось из небытия и сформировало целый набор диалоговых систем и изменило характер взаимодействия с системой. Теперь уже можно было запускать удаленно задачи, набирать на терминале текст программы и даже организовать почту и сетевую передачу между удаленными машинами. Сетевое развитие сдерживала скорость передачи данных по низкоскоростным линиям связи. Например, на начальном этапе при передаче задач в ИПМ АН СССР с площадки на метро «Калужская» на площадку на Миусской площади требовалось время, сопоставимое с перевозкой МЛ из одной точки в другую.

В комплектацию серийных машин БЭСМ-6 диски были включены лишь в 1972 году. Следует отметить быстрый прогресс в использовании дисков всё большей и большей емкости, от дисков в 7,25 Мб к дискам в 29 Мб, а затем и в 100 Мб. Тогда это казалось невероятным объемом. Такое продвижение необходимо было для эффективного использования терминальной сети, при работе с которой требовалось хранить для каждого пользователя комплекса всё большие объемы данных. Хранение на лентах было малоэффективно и всё больше использовалось для буферного хранения данных.

## XI. МОНИТОРНАЯ СИСТЕМА «ДУБНА»

Для обеспечения программистов языковыми средствами программирования их алгоритмов необходимо было предоставить, прежде всего, набор трансляторов и стандартных программ, которые позволяют ускорить процесс написания и отладки программ. Исходя из разнообразия задач, решаемых на ВЦ и необходимости выбора наиболее удобных программных языковых средств, трансляторы объединяли в единую систему с добавлением наиболее распространённых алгоритмов-программ в виде библиотек. Эти программы оформлялись в виде так называемых пакетов прикладных программ. К ним же добавлялись функции вызова программ экстракодов, которые обеспечивали, в том числе, обращение к ресурсам ОС. Всё это функционировало в пользовательском режиме и также, как для любой программы, возможно было обращаться к ОС через экстракоды. Кроме этого, часть экстракодов были продолжением этих систем. Поэтому должен был существовать интерфейс между ОС и так называемыми мониторными системами. В связи с переездом В.Ф. Тюрина в начале 1973 г. в Москву, продолжение развития ОС ДИСПАК было перенесено в ИПМ. Но, несмотря на это, в качестве подключаемой системы программирования была выбрана Мониторная система «Дубна», хотя в ИПМ имелись наработки в этом направлении и авторитетная группа разработчиков трансляторов [1].

По нашему мнению, для этого имелись свои причины, и в большей степени это предопределялось запросами пользователей – в первую очередь, решающих серьезные народно-хозяйственные задачи. Мониторная система «Дубна» была создана коллективом сотрудников Объединённого института ядерных исследований с участием специалистов из Института атомной энергии им. И.В. Курчатова и стран-участниц ОИЯИ (ГДР, ВНР, КНДР). В дальнейшем развитии системы приняли участие также сотрудники ИК АН УССР, ИАПУ ДВНЦ АН СССР, ИФВЭ, ГОИ им. С.И. Вавилова и других организаций. Определяющий вклад в разработку системы внесли руководитель разработки Н.Н. Говорун, ведущие разработчики: И.Н. Силин, В.П. Шириков, А.И. Волков, Р.Н. Федорова [9].

Мониторная система «Дубна» включала:

● транслятор (ассемблер) с автокода Мадлен на язык загрузки;

● трансляторы с языков Фортран и Алгол на язык загрузки, а также трансляторы с других языков на один из названных языков;

- статический и динамический загрузчики;
- библиотекарь и общие библиотеки стандартных программ;
- редактор текстовой информации;
- системные подпрограммы ввода-вывода и др. [9].

В дальнейшем в состав Мониторной системы были включены другие трансляторы и системы, в частности:

- Алгол-ГДР;
- Фортран-ГДР;
- Форекс оптимизирующий транслятор с языка, близкого к Фортрану 77;
- транслятор с языка Паскаль;
- $\bullet$  Графор пакет графических программ;
- Поплан транслятор с языка POP-2 [10].

Стоит отметить, что при создании ОС ДИСПАК использовался ассемблер БЕМШ, который был разработан в рамках мониторной системы ИПМ. Более того, широко использовался макроязык БЕМШ, благодаря которому удалось решить проблему сопровождения разных подверсий ОС, работавших только в определенных организациях. Использование макроопределений помогло совмещать ОС для БЭСМ-6 и для «Эльбрус-1-К2». Ситуация изменилась при создании ОС и программного обеспечения на ЭВМ «Эльбрус-КБ». Кроме этого, большинство трансляторов, которые были разработаны в ИПМ, были перенесены в Мониторную систему «Дубна».

Таким образом, унификация Мониторной системы «Дубна» позволила снабдить пользователей богатым набором языковых средств и обеспечить переносимость программ на другие ОС и их клоны.

## XII. ДРУГИЕ РАЗНОВИДНОСТИ ОС

Вкратце отразим существовавшие разновидности ОС ДИСПАК, развиваемые отдельными организациями. Одними из них, причем используемых на ЭВМ БЭСМ-6 и eё наследницах «Эльбрус-К2», «Эльбрус-КБ», МКБ-8601 (МикроБ) [11] были крупные ВЦ и НИИ научных и оборонных центров:

ОС ДУБНА для БЭСМ-6, разработанная в 1969 г. под руководством чл.-корреспондента АН СССР Н.Н. Говоруна, д.ф.-м.н. И.Н. Силина, А.В. Гусева, О.Н. Ломидзе, А.П. Сапожникова и др. в ОИЯИ (г. Дубна), имевшая распространение не только в ОИЯИ, но и в других организациях;

ОС ДИСПАК для БЭСМ-6, разработанная во РФЯЦ-ВНИИТФ под руководством д.т.н. В.Ф. Тюрина в 1970 г., которая послужила стволом развиваемой далее ОС ДИСПАК и корнем всех отпочковавшихся от неё ОС.

ОС ДИСПАК.ИПМ, разработанная в ИПМ РАН в 1975 г. (В.Д. Емельянов, А.А. Алексахин, В.А. Иванов, под руководством д.ф.-м.н. В.А. Крюкова) после перехода В.Ф. Тюрина, к.ф.-м.н. С.А. Зельдиновой и к.т.н. Н.Е. Балакиревым в ИТМиВТ.

ОС ДИСПАК версии ВНИИЭФ, полученная из ВНИИТФ в 1971 г. и далее развивавшаяся в РФЯЦ-ВНИИЭФ независимо (рук. к.ф.-м.н. А.А. Опарин, О.Д. Демидова, Н.Н. Выскубенко, Ф.А. Романова, Е.С. Кривов, Н.И. Периков, В.В. Рыжих, А.С. Максимов, Ю.Г. Бартенев). Также во ВНИИЭФ были представлены оригинальные разработки:

– система параллельных вычислений на многомашинном вычислительном комплексе БЭСМ-6 (А.А. Опарин, Е.С. Кривов, Ю.Г. Бартенев, 1975 г., позднее защищена диссертация А.А. Опариным) и двух использующих приложений (по одной защищена диссертация В.Н. Горбуновым);

– архивная система на дисках и лентах (Н.И. Периков, В.В. Рыжих, Л.С. Трутнева);

– система сопряжения с ЕС-ЭВМ (А.С. Максимов. Использовалась только во ВНИИЭФ).

ОС ДИАПАК для БЭСМ-6, разработанная коллективом во главе с к.т.н. Н.И. Шулеповым (защитил диссертацию), в составе: Ю.Н. Озорнин, Г.П. Охрименко, В.И. Зуев, В.К. Корякин, Л.В. Кошкина и др., оставшимся во ВНИИТФ после перехода В.Ф. Тюрина и С.А. Зельдиновой в ИПМ РАН. Использовалась во ВНИИТФ и в некоторых НИИ Свердловской и/или Челябинской области.

ОС ДИСПАК для БЭСМ-6 и «Эльбрус 1-К2» (изначально СВС), разработанная в 1979-1984 гг. в ИТМиВТ и РФЯЦ-ВНИИЭФ Н.Е. Балакиревым, Ю.Г. Бартеневым, к.ф.-м.н. В.А. Баранниковым под руководством В.Ф. Тюрина. С 1985 г. для «Эльбрус 1-К2» развивалась отпочковавшаяся от ОС ДИСПАК [12] ОС СВС [13] (Ю.Г. Бартенев, В.А. Баранников, В.А. Ерзунов, Н.А. Мустаева, О.А. Абрамова, Н.Н. Выскубенко и др.).

# XIII. ЗАКЛЮЧЕНИЕ

В заключение хочется отметить и обратить внимание на то, что не всегда популярность и востребованность программного продукта связана с его проработанностью в научном плане. В большей степени должны быть учтены возможности и запросы пользователей. В рамках ОС ДИСПАК эти запросы удалось удовлетворить, что и обеспечило системе безусловную популярность. Более того,

можно сказать, что эта операционная система была совместной работой множества инженеров. программистов и пользователей Советского Союза.

Что касается разработок, то их было множество, и они, без объявления тендера, неявным образом конкурировали между собой, а арбитром выступал пользователь, который и решал, в какой системе он предпочитает работать.

Современная экономия везде и во всём, а особенно в научной деятельности, отзовется потерей приоритетов лишь через десятилетия. Явное административное вмешательство может навредить и даже уничтожить целые направления. Пока любая научная идея только зарождается, и усилиями, чаще всего энтузиастов, продвигается к воплощению, важно не деньги потерять, а саму идею. Вряд ли можно подвергнуть сомнению утверждение, что государственные деньги, потраченные на коллектив разработчиков операционной системы во ВНИИТФ, с лихвой окупились на тех вычислительных центрах СССР, которые использовали ОС ДИСПАК.

### БЛАГОДАРНОСТИ

И в конце наши благодарности всем перечисленным выше энтузиастам, внесшим вклад в развитие машин серии БЭСМ-6 и её операционных систем, с принесением извинений за возможные неточности при упоминании их инициалов и фамилий.

#### СПИСОК ЛИТЕРАТУРЫ

1. Ершов А.П., Шура-Бура М.Р. Становление программирования в СССР (переход ко второму поколению языков и машин). Новосибирск: ВЦ СО АН СССР, 1976. Препринт № 12. 49 с.

2. Сингер М. Мини-ЭВМ PDP-11: Программирование на языке Ассемблера и организация машины: Пер. с англ. М.: Мир, 1984. 272 с.

3. EHCM-6. https://ru.abcdef.wiki/wiki/BESM-6

4. Intel® 64 and IA-32 Architectures Software Developer's Manual. Volume 1: Basic Architecture Order Number: 253665-060US September 2016.

5. Зельдинова С.А., Зуев В.И., Кошкина Л.В. и др. Инструкция пользователю по работе с операционной системой Диспак для БЭСМ-6. М.: ИПМ АН СССР, 1973. 60 с.

6. Тюрин В.Ф. Операционная система Диспак. М.: Наука, Главная редакция физико-математической литературы. 1985. 336 с.

7. Луховицкая Э.С., Езерова Г.Н. Информатика в ИПМ им. М. В. Келдыша. 1960-е годы. М.: ИПМ им. М.В. Келдыша, 2013. Препринт № 29. 33 с.

8. Модестова Н. О том, как БЭСМ-6 считать училась. https://proza.ru/2019/11/21/412. (Свидетельство о публикации № 219112100412).

9. Мазный Г.Л. Программирование на БЭСМ-6 в системе «Дубна». Под ред. Н.Н. Говоруна. М.: Наука, 1978. 272 c.

Электронная вычислительная машина БЭСМ-6. https://besm-6.ru/besm6.html#dubna.  $10<sub>1</sub>$ 

11. Емелин И.А., Кадыков В.М., Левчановский Ф.В., Попов М.Ю., Сапожников А.П., Сапожникова Т.Ф., Силин И.Н. Архитектурные особенности МКБ-8601, интегральной ЭВМ ряда БЭСМ-6. ОИЯИ Р11-91-43. Дубна, 1991.

12. Бартенев Ю.Г., Балакирев Н.Е., Ерзунов В.А., Зельдинова С.А., Мустаева Н.А., Тюрин В.Ф. Некоторые вопросы преобразования ОС ДИСПАК для обслуживания комплекса спецпроцессоров ЭЛЬБРУС-1 // ВАНТ. Сер.: Методики и программы численного решения задач математической физики. Вып. 3 (17). 1984. С. 70-74.

13. Бартенев Ю.Г., Кухтин В.М., Лукин А.И. Принципы реализации режима мультипроцессирования в ОС СВС // ВАНТ. Сер.: Методики и программы численного решения задач математической физики. Вып. 2. 1985. C. 29-35.